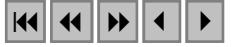

### **H2T – Uma ferramenta para geração de imagens a partir de dados do sensor MODIS**

Etore Marcari Junior $<sup>1</sup>$ </sup>

<sup>1</sup> Gisplan Tecnologia da Geoinformação Ltda. Avenida Armando Lombardi, 800 – sala 311 – Barra da Tijuca Rio de Janeiro – RJ – Brasil etore@gisplan.com.br

**Abstract.** With the launch of the first MODIS (Moderate Resolution Imaging Spectroradiometer) in December 1999 on board of Terra satellite, a new era in study and application of images from hyperspectral satellite remote sensing began. This paper describes a tool called H2T, that produces images from MODIS non-gridded and gridded data. One important feature of this tool is to apply the bowtie effect correction in image creation process.

Palavras-chave: MODIS, remote sensing, image processing, bowtie effect, sensoriamento remoto, processamento de imagens, distorção panorâmica.

#### **1. Introdução**

O lançamento do primeiro sensor MODIS (*Moderate Resolution Imaging Spectroradiometer*) a bordo do satélite Terra, em dezembro de 1999, deu início a um novo ciclo no estudo e aplicação de dados oriundos de satélites hiper-espectrais em sensoriamento remoto.

Devido à sua visada de 2330 km, o sensor MODIS torna possível o monitoramento contínuo do ambiente pela medição do comportamento atmosférico e pelo mapeamento da superfície terrena e do oceano, além de permitir o mapeamento da cobertura de nuvens e uma grande variedade de produtos (Lindsey e Herring, 1999).

No Brasil, os dados do sensor MODIS, tanto do satélite Terra quanto do satélite Aqua este lançado em Maio de 2002 (Brill, 2002) - têm sido amplamente utilizados em aplicações como detecção de área de incêndio nas florestas brasileiras e no estudo das diferentes formações vegetais existentes no território nacional e seus comportamentos.

Algumas ferramentas (HDF-EOS, 2004) buscam tratar os dados gerados pelas aplicações MODIS, mas infelizmente não atendem a todas necessidades da comunidade de pesquisa no país.

Com o objetivo de tentar atender a tais necessidades (inclusão do sistema de referência Sirgas e projeções não suportadas por outras aplicações – por exemplo), foi criada uma ferramenta chamada H2T (*HDF to Geotiff*).

A H2T foi criada como parte do ambiente da estação multi-missão desenvolvida pela Gisplan em ambiente Linux, em conjunto com o INPE (Instituto Nacional de Pesquisas Espaciais), tendo como objetivo principal a geração de imagens geo-referenciadas a partir dos diferentes conjuntos de dados MODIS. Dentre outras funcionalidades, a ferramenta tem como diferencial a correção do chamado "*bowtie effect*", que será apresentado adiante.

### **2. O formato dos dados MODIS**

Os dados gerados pelas aplicações MODIS podem ser divididos em dois grandes grupos: os armazenados em formato HDF (*Hierarquical Data Format*)(NCSA, 1999) e os armazenados em HDF-EOS(NDISC, 2003).

O formato HDF foi gerado pelo NCSA (*National Center for Supercomputing Applications*) da Universidade de Illinois, com o intuito de compartilhar dados em ambientes distribuídos e orientado para dados científicos, podendo conter uma quantidade finita de estruturas, dentre as quais: imagens brutas, dados multidimensionais, paleta de cores e grupos de dados (Arai et. al., 2003).

O HDF-EOS foi criado pelo programa EOS/NASA (*Earth Observing System / National Aeronautics and Space Administration*). Sendo uma melhoria do HDF, este formato suporta a inclusão de dados geo-espaciais, divididos em três conjuntos: *Grid*, *Swath* e *Point*. Estes conjuntos foram definidos para melhor armazenar as estruturas e suas referências geográficas. O diferencial existente entre os dois formatos é que no HDF-EOS o usuário pode consultar porções dos dados armazenados através de coordenadas espaciais e temporais.

## **3. O efeito "***bowtie***"**

Distorção panorâmica (ou "*bowtie effect*"), é um problema causado pela sobreposição do campo de visada do satélite, produzindo a repetição de informação em dados MODIS não projetados (arquivos *"non-gridded")*. Este efeito aumenta com a distância do nadir, e é facilmente verificado nas laterais das imagens.

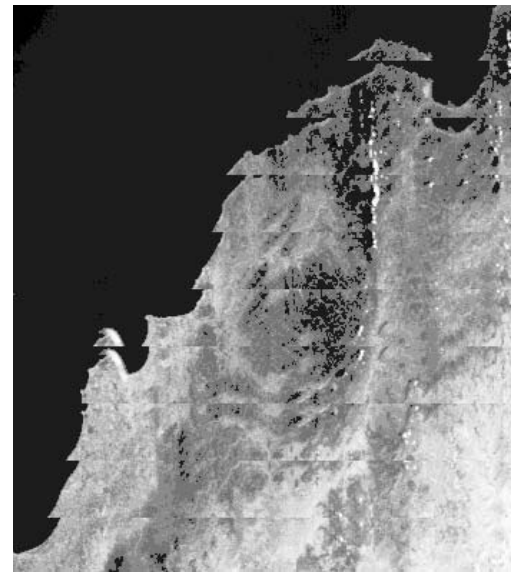

**Figura 1-** Imagem com o efeito de distorção panorâmica.

Grande parte das ferramentas existentes no mercado não corrige este efeito, deixando que os dados sejam apresentados de forma repetitiva.

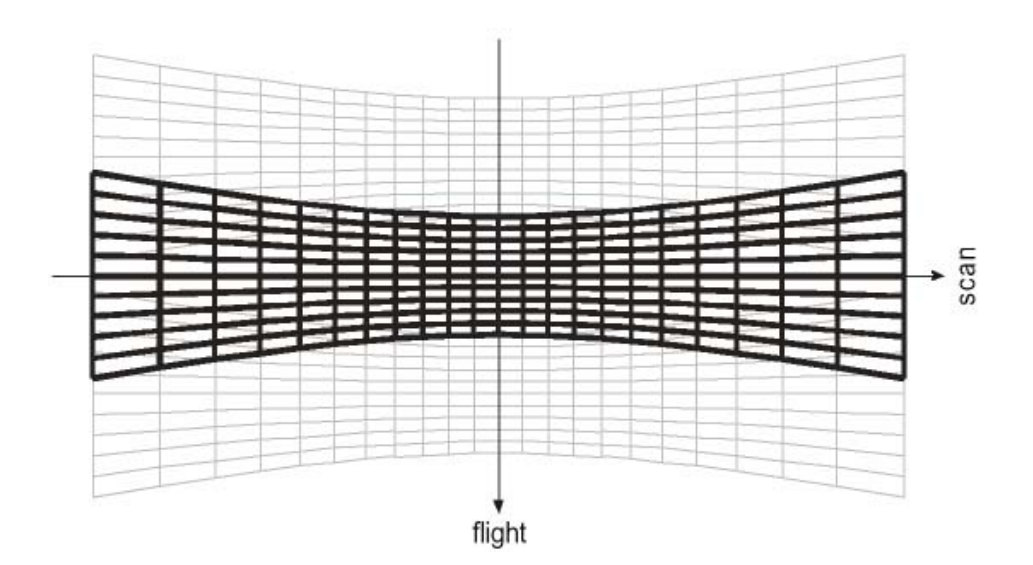

**Figura 2-** Exemplo teórico sobre distorção panorâmica - Três *scans* consecutivos, cada um contendo dez linhas de 1km. Devido à distorção, os *scans* se sobrepõem nas partes distantes do nadir. O primeiro e terceiro são representados em cinza, e o segundo (central) está em preto.

O efeito de distorção panorâmica é corrigido na H2T durante o processo de processamento e geração da imagem de saída. O usuário pode definir, através de parâmetros de configuração, qual a área em que deseja aplicar a correção do efeito de distorção. Nas áreas onde o efeito *bowtie* é considerado desprezível a ferramenta realiza uma interpolação para gerar a projeção com uma conseqüente melhoria na velocidade de processamento. A seguir são apresentados fragmentos de duas imagens, o primeiro (**Figura 3a**) sem a correção da distorção, o segundo (**Figura 3b**) com a correção realizada pela ferramenta.

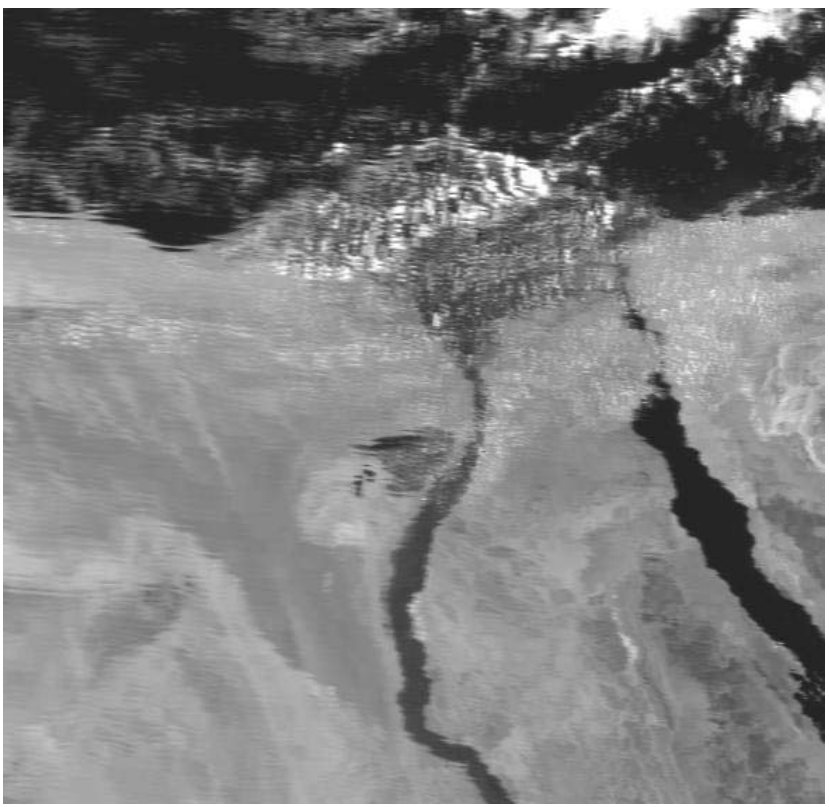

**Figura 3a-** Imagem gerada sem correção da distorção panorâmica.

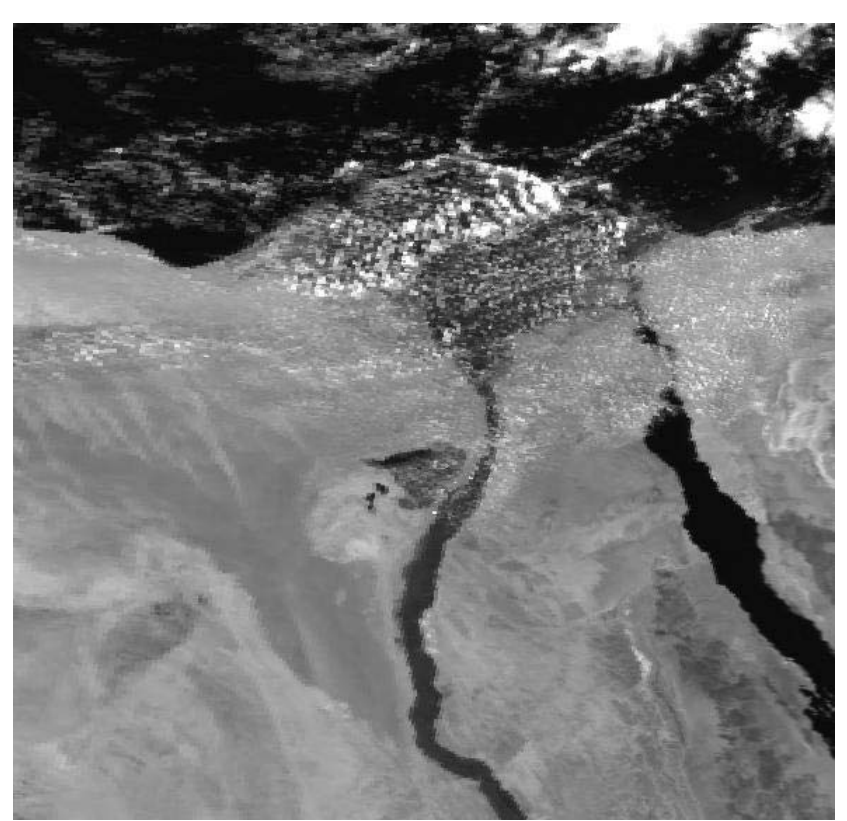

**Figura 3b-** Imagem gerada aplicando a correção da distorção panorâmica.

# **4. Considerações sobre a H2T**

Em contrapartida a outras ferramentas que possuem suporte apenas a arquivos de dados projetados ou arquivos de dados não projetados – como acontece com as ferramentas *Modis Reprojection Tool* e *Modis Swath Tool* (MRT, 2004) – a H2T suporta os dois tipos de arquivos. Através da execução de um comando o usuário pode selecionar o arquivo a ser processado, o *dataset*, a quantização em *bits* da imagem, dentre outros parâmetros.

Por fazer parte da estação de processamento multi-missão desenvolvida pela Gisplan, é possível gerar, através da H2T, imagens com as projeções e os sistemas geodésicos (*datums*) apresentados a seguir.

Projeções suportadas pela ferramenta:

- Geográfica (lat, long);
- Lambert Conic Conformal:
- Policônica
- Sinusoidal;
- UTM.

*Datums* suportados pela ferramenta:

- Córrego Alegre;
- MODIS-Sphere;
- SAD-69;
- Spherical Datum;
- Sirgas;
- WGS-84.

Além dos itens apresentados acima, o usuário ainda pode definir suas próprias projeções e sistemas geodésicos particulares, para geração das imagens.

## **5. Exemplos de imagens geradas pela H2T**

Nesta seção são apresentados alguns exemplos de imagens geradas pela ferramenta. Deve-se salientar que as imagens foram reamostradas com o objetivo de melhorar a apresentação deste texto.

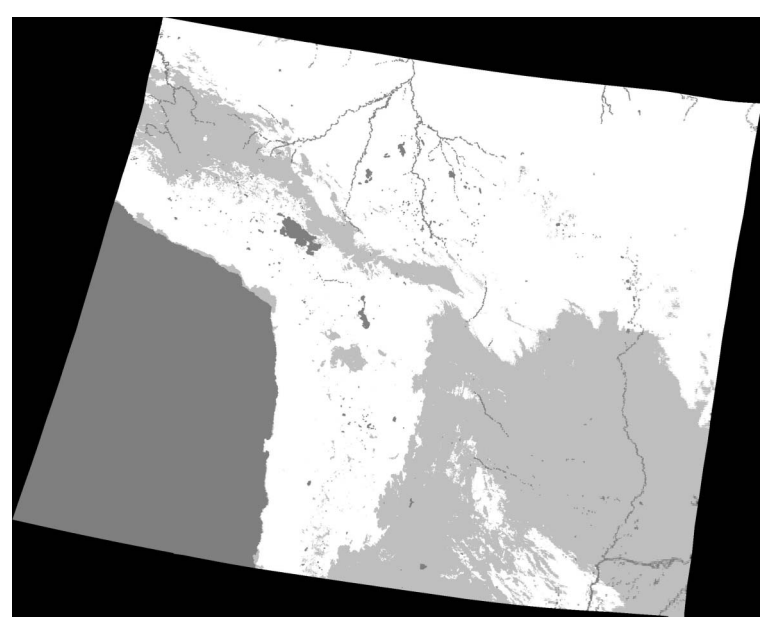

**Figura 4-** Imagem gerada a partir do produto MOD14\_L2 (máscara de superfície).

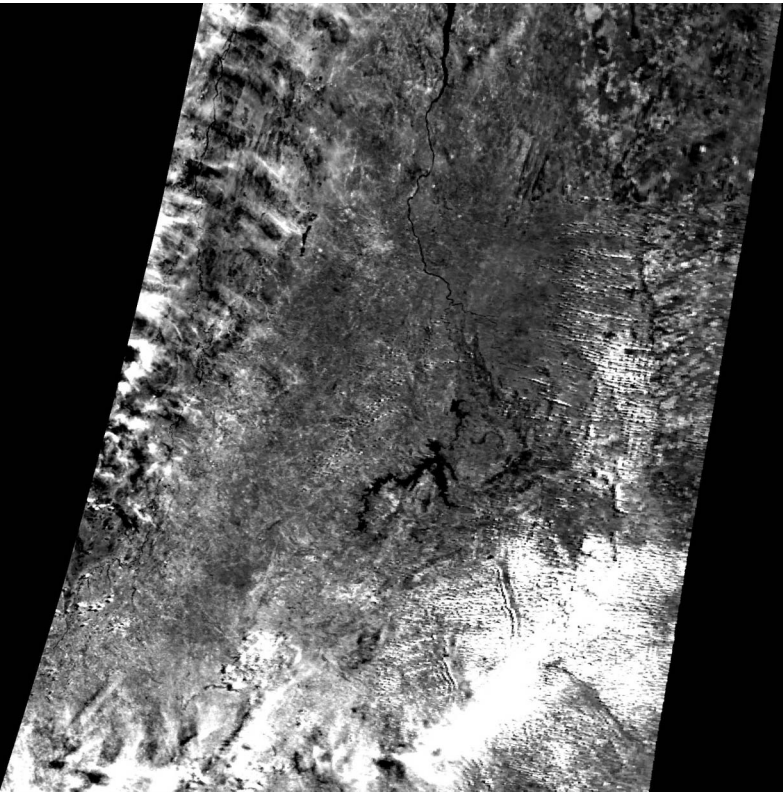

**Figura 5-** Parte de imagem gerada a partir do produto MOD09\_A1 (*Surface Reflectance* – produto disponibilizado com informações de projeção inclusas).

## **6. Conclusões**

Este artigo procurou apresentar a ferramenta H2T, parte de um conjunto de aplicações para processamento de dados MODIS, que incluí desde o processamento do dado bruto gerado pela estação de recepção até a geração do arquivo geotiff.

Esta ferramenta é atualmente aplicada na geração de imagens a partir de dados gerados pela estação de processamento MODIS e dados obtidos através do sítio de distribuição de imagens MODIS na NASA. A estação de processamento MODIS está situada no Laboratório de Tratamento de Imagens Digitais (LTID), no Instituto Nacional de Pesquisas Espaciais (INPE).

As imagens geradas por esta ferramenta foram validadas com a utilização de ferramentas que permitiram a comparação dos dados das imagens com dados vetoriais disponibilizados pelo IBGE.

### **7. Trabalhos futuros**

Tendo em vista a melhoria no desempenho da ferramenta, algoritmos alternativos para solução do efeito de distorção panorâmica estão sendo estudados. Espera-se, com a inclusão desses novos algoritmos, otimizar o tempo de processamento de correção do *bowtie*.

No contexto da estação multi-missão em desenvolvimento, espera-se adicionar um número maior de produtos MODIS gerados pela estação, ampliando assim sua aplicação.

### **Referências**

Arai, E.; Ning, C.H.S.; Shimabukuro, Y.E. Uma ferramenta para processar os dados do sensor seawifs no formato HDF. In Simpósio Brasileiro de Sensoriamento Remoto, 11., 2003, Belo Horizonte. **Anais...** São José dos Campos: INPE, 2003. Repositório da URLib: <ltid.inpe.br/sbsr/2002/11.18.15.48>. Disponível em <ltid.inpe.br/sbsr/2002/11.18.15.48>. Acesso em 10 nov. 2004.

Brill, J. News and information about Aqua satellite. Disponível em <http://aqua.gsfc.nasa.gov/>. [on-line]. 2002. Acesso em 10 nov. 2004.

HDF-EOS Tools and Information Center. Tools list and informations about HDF-EOS. Disponível em <http://hdfeos.gsfc.nasa.gov/hdfeos/softwarelist.cfm>. [on-line]. 2004. Acesso em 10 nov. 2004.

Lindsey R.; Herring D. MODIS Brochure – about MODIS. Disponível em <http://modis.gsfc.nasa.gov/about>. [on-line]. 1999. Acesso em 10 nov. 2004.

MRT – HDF-EOS Tools and Information Center – Modis reprojection tool r.3.1. information. Disponível em <http://hdfeos.gsfc.nasa.gov/hdfeos/details.cfm?swID=100>. [on-line]. 2004. Acesso em 10 nov. 2004.

NCSA HDF Group. HDF 4.1r3 User's Guide. Disponível em <http://hdf.ncsa.uiuc.edu/UG41r3\_html>. [on-line]. 1999. Acesso em 10 nov. 2004.

NSIDC – National Snow and Ice Data Center's. Hierarchical Data Format – Earth Observing System – Introduction to HDF-EOS. Disponível em <http://nsidc.org/data/hdfeos/intro.html>. [on-line]. 2003. Acesso em 10 nov. 2004.